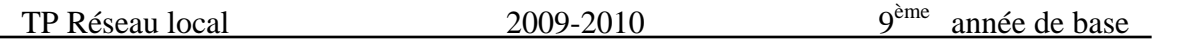

*TP N°2*

## *Objectif :*

*Partage de dossiers et distribution de fichiers dans un réseau local* 

## *Ex 1:*

## 1) Créer cette arborescence dans le **lecteur C :**

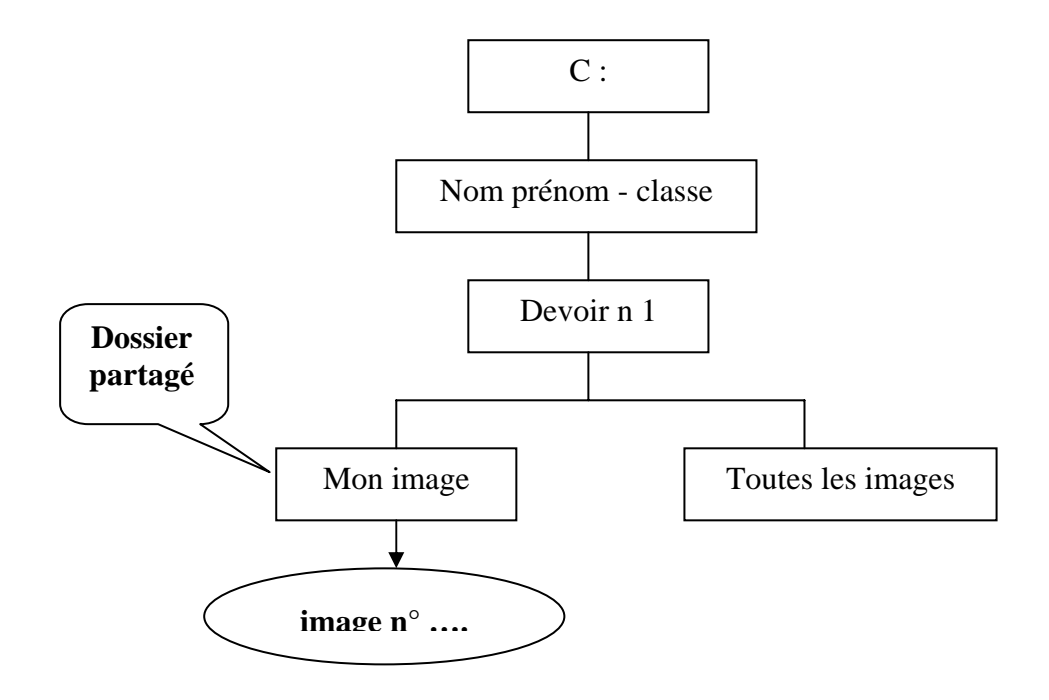

- 2) Partager le dossier « Mon image » et ajouter votre numéro du registre au nom du partage.
- 3) Ajouter un fichier de type 'image bitmap' dans le dossier partagé, et ajouter le numéro de votre poste à son nom.
- 4) Collecter au moins 5 fichiers images de vos camarades dans le dossier « Toutes les images » en utilisant le réseau local.
- 5) Autoriser maintenant la modification de votre dossier « Mon image »
- 6) Distribuer votre fichier « image n°.. » vers tous les postes du réseau et copier le dans leurs dossiers « Mon image »

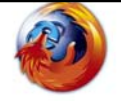

**Site web: boutitimehdi.jimdo.com**